#### Lecture 31: Exceptions

CS 51G Spring 2018 Kim Bruce

#### Announcements

- Exercise 15.5.3
- Simon lab Friday
- Courses for next year
	- CS 52 & 55 vs 54
	- For most, CS 54 should be best choice

## Strings are Lists!

- ... but immutable. Can get individual elements  $via$  at $(i)$
- Can also iterate through characters in string
	- Does a string represent a number?

```
method isInteger(word:String) -> Boolean {
   for(word) do {letter: String ->
    if (("0" > letter) || (letter > "9")) then {
       return false
    }
   } 
   true
}
```
### Strings are ordered

- $\langle \langle \langle \langle \rangle \rangle \rangle = \langle \langle \rangle \rangle = \langle \rangle = \langle \rangle$  and  $\langle \langle \rangle = \langle \rangle$  as expected (alphabetical order).
- ord gives numeric code of first letter of string

# Using the Exception

```
 method changeColor -> Done {
  var newColor: Color
   try {
    newColor := color.r(redField.number)
                     g(greenField.number)
                     b(blueField.number)
  } catch {
    ex: ColorOutOfRange ->
     print "Enter values between 0 and 255 for colors"
     newColor := black
 }
   background.color := newColor
 }
```
See http://www.cs.pomona.edu/classes/cs051G/demos/ColorMixerExceptional/ColorMixer2.grace

## Using Parameter ex

- Here are some of its methods:
	- exception  $\rightarrow$  exceptionKind, answers the exceptionKind of this exception.
	- message  $\rightarrow$  String, the message that was provided when this exaction was raised.
	- data  $\rightarrow$  Object, answers the data object that was associated with this exception when it was raised, if there was one. Otherwise, answers the string "no data".
	- lineNumber  $\rightarrow$  Number, the source code line number of the request of raise that created this exception.
	- backtrace  $\rightarrow$  List[[String]], a list of strings describing the call stack at the time that this exception was raised. backtrace.first is the initial execution environment; backtrace.last is the context that raised the exception.

### Another Example

```
def myList:List[\text{Number}] = list[\text{Number}] [5,7,9]
var index := \bf{I}try {
   while \{index < 7\} do \{ print(myList.at(index))
     index := index + 1 }
} catch {ex: BoundsError ->
   print "went too far!"
   print ("on line {ex.lineNumber} of {ex.moduleName}, {ex.message}")
   print "\n\nBacktrace: {ex.backtrace}"
}
Code in 
http://www.cs.pomona.edu/classes/cs051G/demos/ExceptionTest/exceptionTest.grace
```
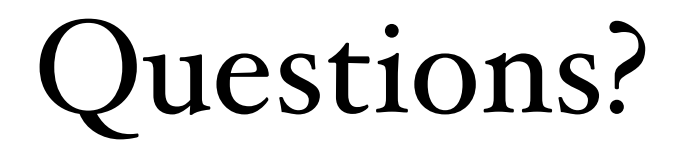